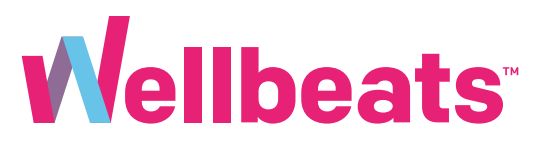

## How to Schedule a Class and Invite Others Guide

*For Wellbeats Members*

## About This Guide

Learn how to schedule classes in advance and add to your calendar. You can also invite others to join you virtually. After scheduling a class, you will receive reminder prompts when it's time to start.

## How to Schedule a Class and Invite Others

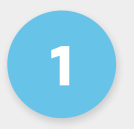

Go to https://portal.wellbeats.com and log into your Wellbeats account.

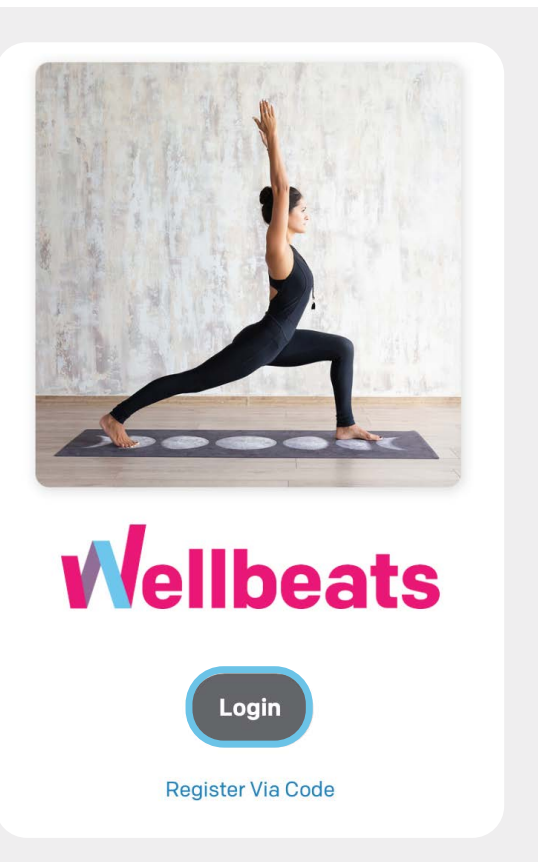